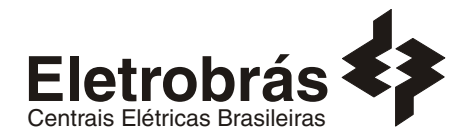

# **CONCURSO PÚBLICO**

#### **ANALISTA DE SISTEMAS**

## **SUPORTE CORREIO ELETRÔNICO**

**SCE2 SCE5**

#### **INSTRUÇÕES GERAIS**

- Você recebeu do fiscal:
	- Um *caderno de questões* contendo 70 (setenta) questões objetivas de múltipla escolha e 03 (três) questões discursivas;
	- Um *cartão de respostas* personalizado para a Prova Objetiva;
	- Um *caderno de respostas* personalizado para a Prova Discursiva.
- **É responsabilidade do candidato certificar-se de que o nome e código do perfil profissional informado nesta capa de prova corresponde ao nome e código do perfil profissional informado em seu** *cartão de respostas***.**
- Ao ser autorizado o início da prova, verifique, no *caderno de questões* se a numeração das questões e a paginação estão corretas.
- Você dispõe de 5 (cinco) horas para fazer a Prova Objetiva e a Prova Discursiva. Faça-as com tranqüilidade, mas *controle o seu tempo*. Este *tempo* inclui a marcação do *cartão de respostas* e o desenvolvimento das respostas da Prova Discursiva.
- **Não** será permitido ao candidato copiar seus assinalamentos feitos no *cartão de respostas* ou no *caderno de respostas.*
- Após o início da prova, será efetuada a coleta da impressão digital de cada candidato (Edital 01/2007 Item 9.9 alínea a).
- Somente após decorrida uma hora do início das provas, o candidato poderá entregar o seu *caderno de questões* e o seu *cartão de respostas* e seu *caderno de respostas* e retirar-se da sala de prova (Edital 01/2007 – Item 9.9 alínea c).
- Somente será permitido levar o seu *caderno de questões* faltando 20 (vinte) minutos para o término do horário estabelecido para o fim da prova, desde que permaneça em sala até este momento (Edital 01/2007 – Item 9.9 alínea d).
- Após o término de sua prova, entregue obrigatoriamente ao fiscal o *cartão de respostas* da Prova Objetiva devidamente *assinado* e o *caderno de respostas* devidamente desindentificado.
- Os 3 (três) últimos candidatos de cada sala só poderão ser liberados juntos.
- Se você precisar de algum esclarecimento, solicite a presença do *responsável pelo local.*

#### **INSTRUÇÕES - PROVA OBJETIVA**

- Verifique se os seus dados estão corretos no *cartão de respostas*. Solicite ao fiscal para efetuar as correções na Ata de Aplicação de Prova.
- Leia atentamente cada questão e assinale no *cartão de respostas* a alternativa que mais adequadamente a responde.
- O *cartão de respostas* **NÃO** pode ser dobrado, amassado, rasurado, manchado ou conter qualquer registro fora dos locais destinados às respostas.
- A maneira correta de assinalar a alternativa no *cartão de respostas* é cobrindo, fortemente, com caneta esferográfica azul ou preta, o espaço a ela correspondente, conforme o exemplo a seguir:

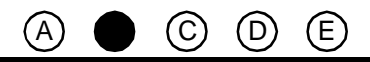

#### **INSTRUÇÕES - PROVA DISCURSIVA**

- Verifique se os seus dados estão corretos no *caderno de respostas*. Solicite ao fiscal para efetuar as correções na Ata de Aplicação de Prova.
- Efetue a desidentificação do *caderno de respostas* destacando a parte onde estão contidos os seus dados.
- Somente será objeto de correção da Prova Discursiva o que estiver contido na *área reservada para a resposta*.
- O *caderno de respostas* **NÃO** pode ser dobrado, amassado, manchado, rasgado ou conter qualquer forma de *identificação do candidato.*
- *Use somente* caneta esferográfica azul ou preta.

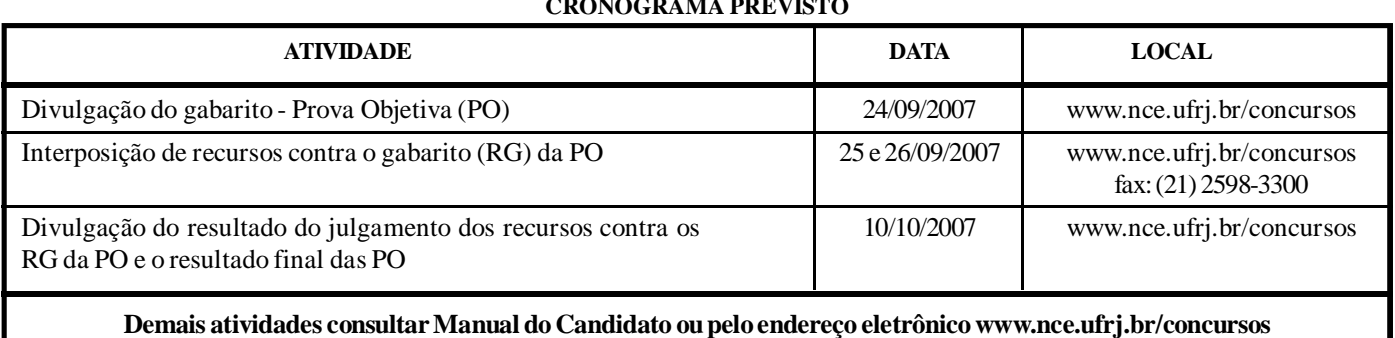

#### **CRONOGRAMA PREVISTO**

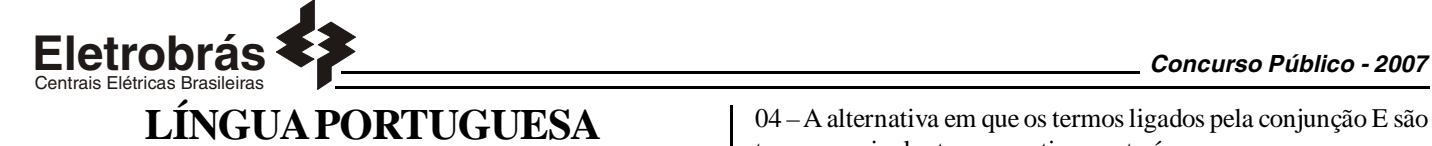

#### **TEXTO – COM QUE CORPO EU VOU?**

Maria Rita Kehl, *Folha de São Paulo, 30/06/2002*

O cuidado de si volta-se para a produção da aparência, segundo a crença já muito difundida de que a qualidade do invólucro muscular, a textura da pele e a cor dos cabelos revelam o grau de sucesso de seus "proprietários". Numa praia carioca, escreve Stéphane Malysse, as pessoas parecem "cobertas por um sobrecorpo, como uma vestimenta muscular usada sob a pele fina e esticada..."

São corpos em permanente produtividade, que trabalham a forma física ao mesmo tempo em que exibem os resultados entre os passantes. São corpos-mensagem, que falam pelos sujeitos. O rapaz "sarado", a loira siliconada, a perna musculosa ostentam seus corpos como se fossem aqueles cartazes que os homens sanduíches carregam nas ruas do centro da cidade. "Compra-se ouro". "Vendem-se cartões telefônicos". "Belo espécime humano em exposição".

A cultura do corpo não é a cultura da saúde, como quer parecer... É a produção de um sistema fechado, tóxico, claustrofóbico. Nesse caldo de cultura insalubre, desenvolvem-se os sistemas sociais da drogadição (incluindo o abuso de hormônios e anabolizantes), da violência e da depressão. Sinais claros de que a vida, fechada diante do espelho, fica perigosamente vazia e sem sentido.

01 – Pode-se dizer sobre o título dado ao texto que:

- (A)representa um protesto contra a cultura inútil do corpo;
- (B) numa alusão intertextual, faz a correspondência entre corpo e roupa;
- (C) indica uma posição moderna de ultravalorização do corpo;
- (D) mostra a futilidade de parte da sociedade moderna;
- (E) demonstra que o corpo passa a valer mais do que as qualidades morais.

02 – O texto, em muitas passagens, "coisifica" o ser humano, inclusive pela linguagem empregada. A palavra ou expressão do primeiro parágrafo que NÃO colabora para essa "coisificação" humana é:

(A)aparência;

- (B) invólucro muscular;
- (C) seus "proprietários";
- (D) sobrecorpo;
- (E) vestimenta muscular.

03 – A alternativa em que a expressão sublinhada NÃO foi substituída de forma adequada por um termo equivalente é:

 $(A)$ a textura da pele = dérmica;

- (B) cor dos cabelos = capilar;
- (C) caldo de cultura = culto;
- (D) centro da cidade = urbano;
- (E) a cultura  $\underline{\text{do corpo}}$  = corporal.

04 – A alternativa em que os termos ligados pela conjunção E são termos equivalentes semanticamente é:

- (A)"a textura da pele e a cor dos cabelos";
- (B) "sob a pele fina e esticada";
- (C) "abuso de hormônios e anabolizantes";
- (D) "da violência e da depressão";
- (E) fica perigosamente vazia e sem sentido".

05 – Muitos termos do texto aparecem entre aspas; assinale a correspondência correta entre emprego das aspas e a justificativa do seu emprego, segundo informações de gramáticas de língua portuguesa:

(A)as aspas abrem e fecham citações: "sarados";

- (B) as aspas indicam que as palavras estão tomadas materialmente, sem função na frase: "proprietários";
- (C) as aspas marcam palavras de outro texto, transferidas para o texto presente: "Compra-se ouro";
- (D) as aspas assinalam a presença de uma palavra fora de seu sentido habitual: "Belo espécime humano em exposição";
- (E) as aspas mostram um termo de linguagem coloquial: "Vendemse cartões telefônicos".

06 – "as pessoas parecem cobertas por um sobrecorpo, como uma vestimenta muscular usada sob a pele fina e esticada..."; o que se destaca como característica principal das pessoas citadas nesse segmento do texto é:

(A)personalidade exibicionista;

- (B) beleza física;
- (C) preocupação com a saúde;
- (D) temperamento detalhista;
- (E) elegância discreta.

07 – "Compra-se ouro" / "Vendem-se cartões telefônicos"; nesses dois cartazes, o autor do texto mostra cuidado com a norma culta da língua. O cartaz abaixo em que esse mesmo cuidado NÃO se verifica é:

(A)Alugam-se quartos para rapazes solteiros;

- (B) Precisam-se de ajudantes para serviços domésticos;
- (C) Contratam-se serventes de pedreiros;
- (D) Consertam-se roupas;
- (E) Emprestam-se livros para estudantes pobres.

08 – A loira siliconada, citada no texto, serve de exemplo de:

(A)corpos em permanente produtividade;

- (B) cultura da saúde;
- (C) sintoma social da drogadição;
- (D) violência e depressão;
- (E) despreocupação com a aparência.

09 – Vocábulos que NÃO são acentuados em razão da mesma regra ortográfica são:

(A)aparência / proprietários; (B) já / é; (C) invólucro / física; (D) sanduíches / tóxico; (E) telefônicos / claustrofóbicos.

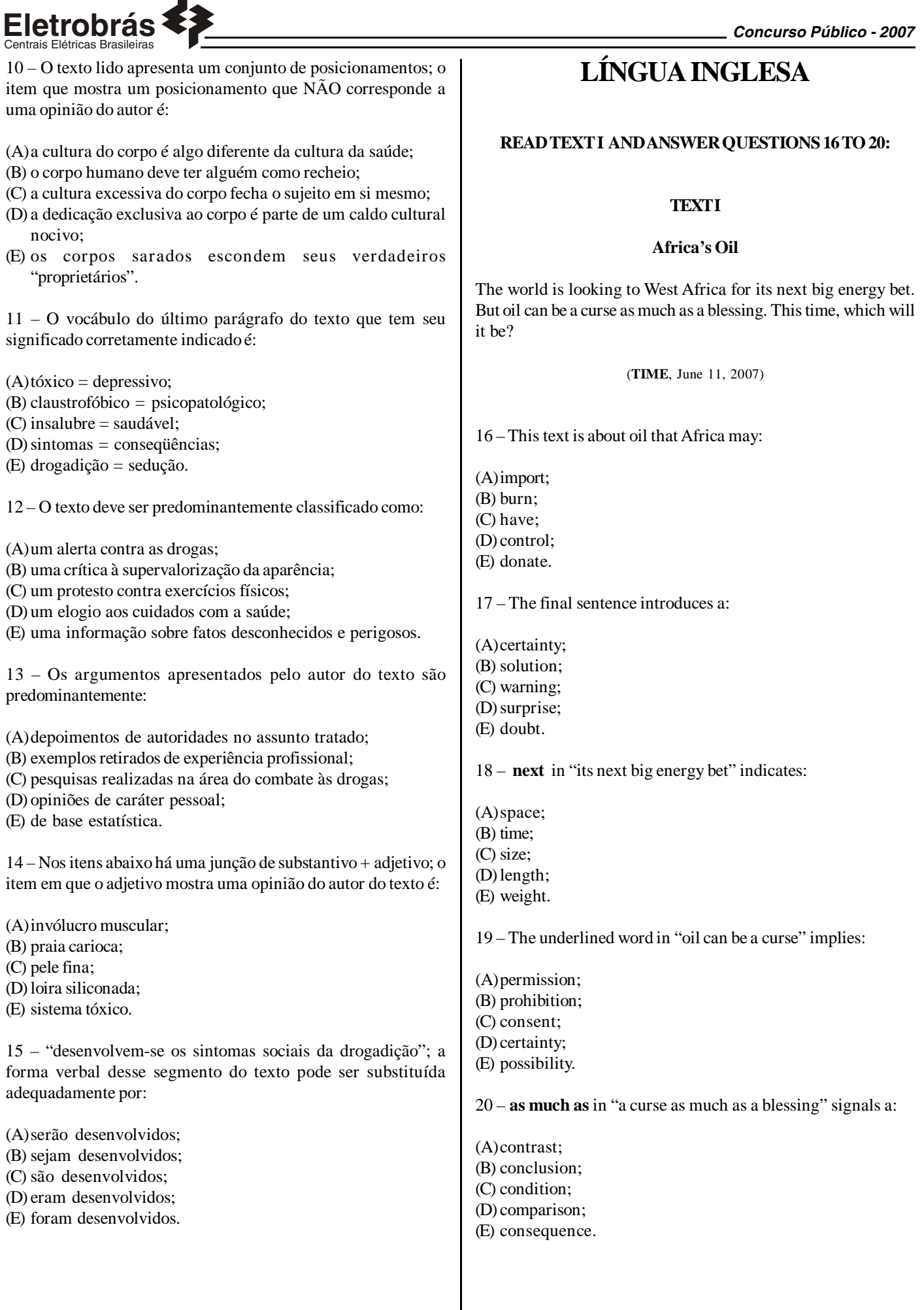

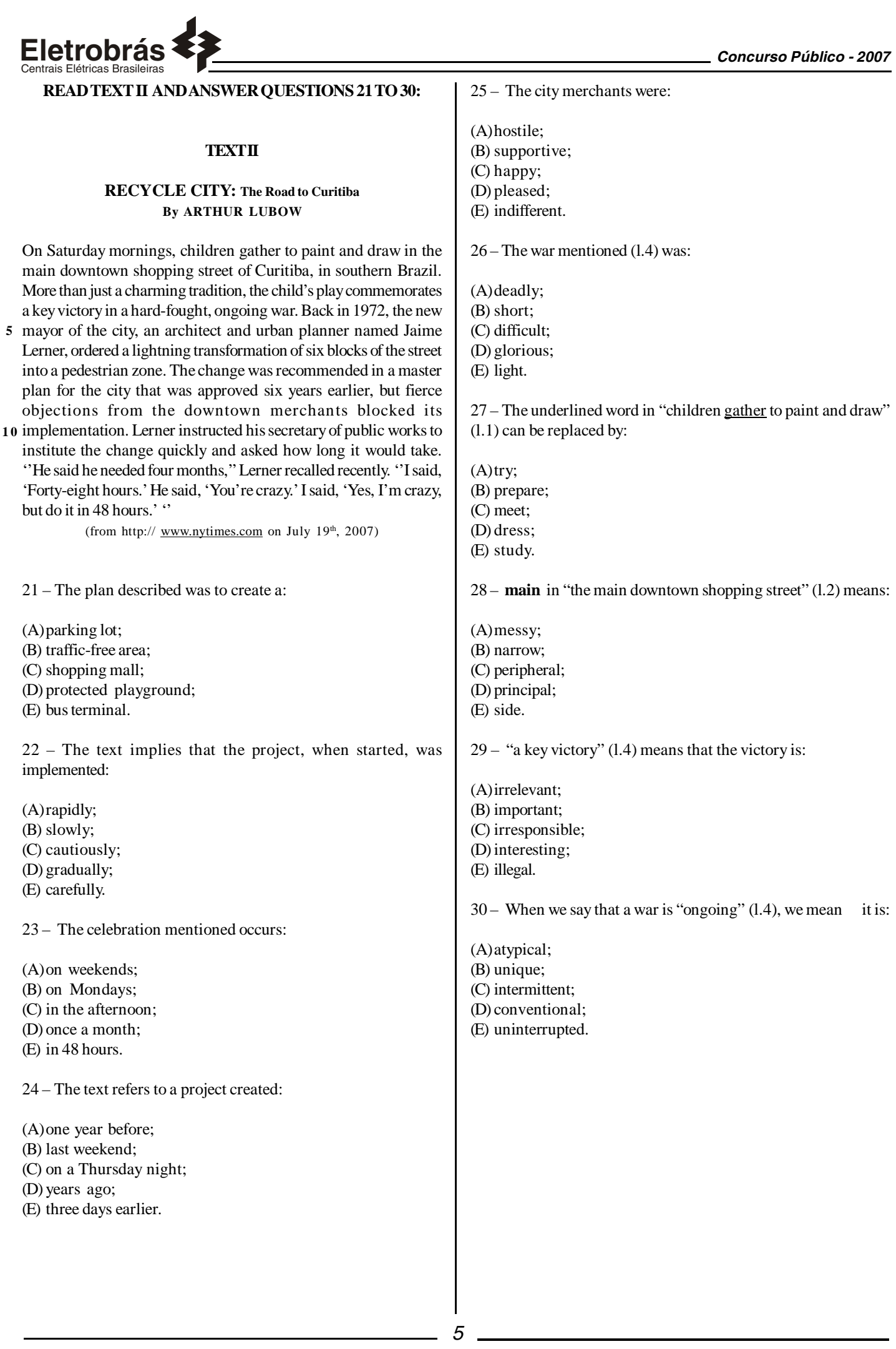

### **CONHECIMENTOS ESPECÍFICOS**

31 - Considere a existência de uma tabela **Empregados** em um banco de dados MS SQL Server 2000. O esquema da tabela é visto a seguir:

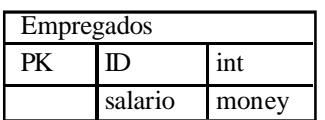

Centrais Elétricas Brasileiras

Novas leis federais estipularam que o salário mínimo aumentou de R\$ 350,00 para R\$ 380,00 e que nenhum salário pode ser reduzido. O comando T-SQL a seguir que satisfaz as novas leis com o menor volume de recursos possível é:

(A)update Empregados set salario = 380

- (B) update Empregados set salario = 380 where salario < 380
- (C) update Empregados set salario = 380 where salario = 350
- (D) update Empregados set salario = salario + 30
- (E) update Empregados set salario = salario + 30 where salario < 380

32 - Observe a tabela a seguir criada no MS SQL Server 2000.

| MinhaTabela    |      |      |
|----------------|------|------|
| ColA           | ColB | ColC |
| $\overline{2}$ | 4    | 6    |
| $\overline{2}$ | 4    | 9    |
| 3              | 4    | 6    |
| $\overline{2}$ | 4    | 6    |
|                | 5    | 6    |
|                | 5    | б    |

Select ColA, max(ColA), min(ColC) from MinhaTabela group by ColA

Se este comando SQL for executado, o número de linhas no resultset de saída será:

 $(A)$  2

- (B) 3
- $(C)$  4
- $(D)$  5
- (E) 6

63 - Os tipos de replicação suportados pelo MS-SQL Server 2000 são:

- (A) Merge, Full, Differential.
- (B) Full, Differential, Auto-Increment.
- (C) Full, Transactional, Merge.
- (D) Transactional, Snapshot, Auto-Increment.
- (E) Snapshot, Merge, Transactional.

34 - Analise atentamente os comandos abaixo, digitados no Query Analyzer do MS SQL Server 2000.

```
USE master
GO
CREATE DATABASE BD1
ON
PRIMARY ( NAME = a1,<br>FILENAME = 'c:\x\a1.mdf',
      \begin{array}{rcl} \n\text{SIZE} & = & 100 \text{MB} \\ \n\text{MAXSIZE} & = & 200 \n\end{array}200
      FILEGROWTH = 20),
    NAMI
      |AME = a2,<br>|FILENAME = 'c:\x\a2.ndf',
      MAXSIZE = 200MAXSIZE = 200<br>FILEGROWTH = 20)
LOG ON
     )<br>SAME = al1,<br>FILENAME = 'c:\x\al1.ldf',<br>SIZE = 100MB,<br>MAXSIZE = 200,<br>MAXSIZE = 200,
   NAME
      FLLEGROWTH = 20,
   NAME = al2,<br>FILENAME = 'c<br>MAXSIZE = 200
                            'c:\x\al2.1df',FILEGROWTH = 200)
\epsilon
```
Se estes comandos forem executados, o tamanho total do banco de dados criado e o número de arquivos criados em disco serão, respectivamente:

(A) 200 MBytes, 2 Arquivos (B) 402 MBytes, 2 Arquivos (C) 202 Mbytes, 4 Arquivos (D) 402 Mbytes, 4 Arquivos (E) 500 MBytes, 4 Arquivos

35 - No MS-SQL Server 2000, o procedimento armazenado *sp\_monitor* é utilizado para:

- (A) exibir informações estatísticas sobre o MS-SQL Server 2000 requer que o usuário possua a permissão sysadmin.
- (B) exibir informações estatísticas sobre o MS-SQL Server 2000 requer que o usuário possua a permissão dbo.
- (C) iniciar o monitoramento de todas as transações que estão sendo processadas - requer que o usuário possua a permissão sysadmin.
- (D) iniciar o monitoramento de todas as transações que estão sendo processadas - requer que o usuário possua a permissão master.
- (E) iniciar o monitoramento de todas as T-SQL que estão sendo processadas - requer que o usuário possua a permissão db\_ddladmin.

36 - O MS-SQL Server 2000 possui um conjunto de *roles* fixas de servidor e fixas de bancos de dados. A opção a seguir que apresenta somente *roles* fixas de servidor é:

- (A)dbcreator, processadmin, bulkadmin, setupadmin, securityadmin.
- (B) diskadmin,dbcreator, setupadmin, db\_owner, db\_accessadmin.
- (C) db\_creator, db\_accessadmin, db\_securityadmin, db\_sysadmin,db\_ddladmin.
- (D) dbowner, db\_sysadmin, setupadmin, securityadmin, dbo.
- (E) dbo, sysadmin, serveradmin, setupadmin, processadmin.

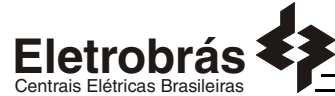

37 - Analise atentamente os comandos abaixo, digitados no Query Analyzer do MS SQL Server 2000.

USE Pubs execute sp\_addtype id, 'varchar(11)', 'NOT NULL' GO EATE TABLE cliente (<br>cliente\_id id<br>CHECK (cliente\_id like<br>org. [0-9][0-9][0-9]<br>constraint upk\_cli\_id\_ind<br>cliente\_uname varchar(40)<br>cliente\_pname varchar(20) CREATE TABLE cliente -<br>0-9][0-9]-[0-9][0-9][0-9][0-9]')<br>\_ind PRIMARY KEY CLUSTERED, NOT NULL,<br>NOT NULL, cliente\_pname<br>fone varchar (20)  $char(12)$ **NOT NULL** DEFAULT ('desconhecido endereço varchar(40 **NHILL** cidade varchar (20) **NULL** estado  $char(2)$ NULL. cep char NUL<sub>1</sub>  $1[0-9][0-9][0-9]$ CHECK (cep like ГO contrato bit NOT NULL D

O comando que incluirá corretamente um novo cliente nessa tabela é

(A) insert cliente values('409-56-7008', 'Lopes', 'Azambuja', '55 2758-4563', 'Rua PEV 134', 'Rio de Janeiro', 'RJ', '34345', 1) (B) insert pubs values('409-56-7008', 'Lopes', 'Azambuja', '55 2758- 4563', 'Rua PEV 134', 'Rio de Janeiro', 'RJ', '34345', 1)

- (C) insert pubs values(409-56-7008, 'Lopes', 'Azambuja', '55 2758-4563', 'Rua PEV 134', 'Rio de Janeiro', 'RJ', 34345, 1)
- (D) insert cliente values(409-56-7008, 'Lopes', 'Azambuja', '55 2758- 4563', 'Rua PEV 134', 'Rio de Janeiro', 'RJ', 34345, '1 ')
- (E) insert cliente values(409-56-7008, 'Lopes', 'Azambuja', 55 2758- 4563, 'Rua PEV 134', 'Rio de Janeiro', 'RJ', '34345', '1')

38 - Considere um servidor instalado com o sistema operacional Windows 2000 Server, com os seguintes serviços de rede habilitados e configurados:

I. DNS; II. WINS; III. DHCP; IV. IIS; V. RRAS;

Os serviços que têm como tarefa a resolução de nomes são:

(A) Somente I, II e III; (B) Somente I e II; (C) Somente III, IV e V; (D) Somente I, III e IV; (E) Somente III e IV;

39 - Ao instalar em um novo computador o sistema operacional Windows 2000 Server o usuário pode informar o sistema de arquivos que será utilizado. Dentre as opções oferecidas nesta fase de instalação estão os seguintes sistemas de arquivos:

(A) NETBIOS e FAT32; (B) FAT32 e DFS; (C) NTFS e FAT32; (D) LDAP e NTFS; (E) NETBIOS e DFS;

40 - A máscara padrão de uma rede Classe C é:

 $(A) 0.0.0.0$ (B) 255.0.0.0 (C) 255.255.0.0 (D) 255.255.255.0 (E) 255.255.255.255

41 - Num ambiente Windows Server 2003 em inglês, os objetos do Active Directory que atuam como recipientes para outros objetos tais como usuários e grupos, são conhecidos como:

(A) Organizational Units; (B) LDM Database Structure; (C) Stock Keeping Units; (D) Group Policy Objects; (E) Resource Records;

42 - Considere os tipos de grupos listados abaixo:

I. Grupos Locais;

- II. Grupos Globais;
- III. Grupos Universais;

São tipos de grupos no Windows Server 2003:

(A) somente I; (B) somente II; (C) somente III; (D) somente I e II;  $(E)$  I, II e III;

43 - O arquivo usado pelo Windows 2000 Server para determinar quais opções do sistema operacional devem ser mostradas durante o processo de inicialização (startup) e, além disso, indicar a localização do "boot directory" é o:

(A) systemroot.ini (B) boot.ini (C) startup.ini (D) winlogon.ini (E) ntdetect.ini

44 - O comando padrão utilizado em um computador instalado com Windows XP Professional para verificar se um outro computador está ligado e conectado à rede é:

- (A) verify.exe;
- (B) nslookup.exe;
- (C) ping.exe;

(D) ntldr.exe;

(E) ipconfig.exe;

45 - Os utilitários para gerenciar arquivos nos ambientes gráficos KDE e Gnome são, respectivamente:

- (A) Konqueror e Nautilus.
- (B) Kmanager e Nautilus.
- (C) Konqueror e Gmanager.
- (D) Kmanager e Gmanager.
- (E) Kdefiles e Gnomefiles.

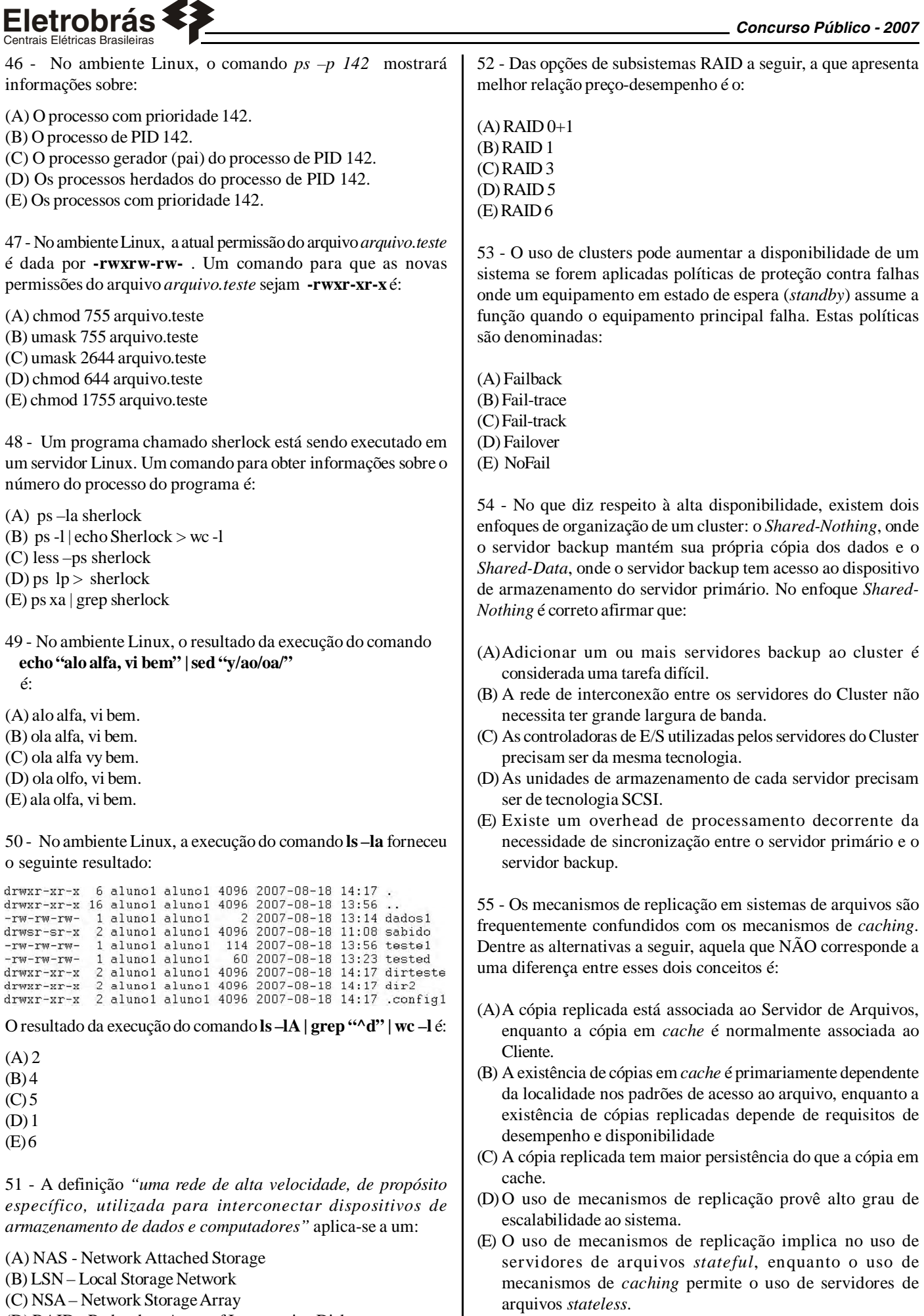

*8*

(D) RAID - Redundant Array of Inexpensive Disks

 $\blacksquare$ 

(E) SAN - Storage Area Network

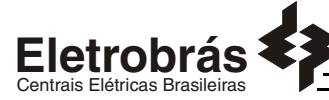

56 - O Linux-HA utiliza o *heartbeat* para verificar a disponibilidade das interfaces de redes (ativas ou em *standby*) existentes no ambiente, quer seja um cluster ou um conjunto de computadores distribuídos em diversas redes locais. Neste contexto, é correto afirmar que o padrão de envio de pacotes do *heartbeat* às interfaces é feito por meio de:

(A) Broadcast IP (B) ICMP tipo echo (C) Broadcast MAC (D) Multicast IP (E) RPC

57 - DHTML permite construir Websites dinâmicos, através da combinação das seguintes tecnologias:

(A) XHTML, Javascript e Java (B) HTML, CSS e Javascript (C) HTML, XHTML e CSS (D) HTML e Java (E) XHTML, CSS e Java

58 - Uma dificuldade para o desenvolvimento de aplicações web é o fato do protocolo HTTP não manter estado. Para contornar este problema, existem algumas alternativas, como por exemplo, o uso de:

(A) requisições e respostas

(B) linguagens de script

(C) XHTML em lugar de HTML

(D) serviços Web

(E) cookies e variáveis de sessão

59 - O campo input com atributo type="hidden" num formulário em HTML pode ser utilizado para:

(A) representar um campo digitável pelo usuário

(B) representar um botão para envio do formulário

- (C) transmitir informações de estado entre duas telas
- (D) esconder todo o conteúdo do formulário, não o exibindo para o usuário
- (E) indicar que o conteúdo do formulário deve ser enviado de forma segura

60 - Em servidores de arquivos, o sistema RAID listado a seguir que fornece paridade distribuída ao longo de todos os discos do arranjo é:

 $(A)$  RAID 0 (B) RAID 1 (C) RAID 2 (D) RAID 4 (E) RAID 5

61 - Observe as seguintes afirmações sobre equipamentos de rede:

- i. Roteadores podem filtrar alguns tipos de pacotes fazendo o papel semelhante a um firewall
- ii. Um pacote ao atravessar um roteador tem sempre os seus endereços IP, origem e destino, alterados
- iii. Um quadro ao atravessar um roteador tem sempre os seus endereços MAC, origem e destino, alterados
- iv. Um roteador analisa informações da camada três para decidir sobre o encaminhamento
- v. Um roteador pode modificar informações da camada de transporte

A quantidade de afirmativas corretas é:

- (A) 1
- (B) 2
- $(C)$  3
- $(D)$ 4
- $(E)$  5

62 - Assinale a única alternativa correta a respeito de switches para LAN:

- (A) Em uma porta configurada como trunk em um switch transitam informações de várias VLANs
- (B) Um pacote com endereço destino de broadcast de camada dois é enviado para todas as portas de todas as VLANs do switch
- (C) Um pacote com endereço destino de broadcast de camada dois é enviado para todas as portas de todas as VLANs do switch, menos para a porta que o recebeu
- (D) Um switch ethernet gerenciável não precisa de endereço IP
- (E) Um switch ethernet gerenciável não precisa de endereço MAC

63 - Observe as seguintes afirmativas relacionadas ao protocolo HTTPS:

- i. A criptografia é baseada em SSH
- ii. É baseado em http sobre SSL ou TLS
- iii. Possui as mesmas portas que o protocolo http
- iv. Utiliza chaves publicas e privadas
- v. Utiliza chaves simétricas

A quantidade de afirmativas corretas é:

- $(A)$  1
- (B) 2
- $(C)$  3
- $(D)$ 4 (E) 5

64 - Observe os protocolos de roteamento listados a seguir:

- i. BGP
- ii. EIGRP
- iii. OSPF
- iv. RIPv1
- v. RIPv2

Dentre estas alternativas, a quantidade de protocolos que suporta autenticação é:

- (A) 1
- (B) 2  $(C)$  3
- $(D)$ 4
- $(E)$  5

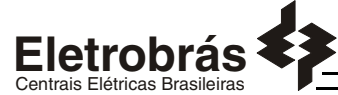

65 - Na pilha de protocolos TCP/IP, o ping opera na camada de:

(A) Acesso (B) Aplicação  $(C)$  IP (D) Rede (E) TCP

66 - Para resolver (converter) um endereço IP em um endereço FQDN, utiliza-se:

(A) DHCP (B) DNS (C) ping (D) SSH (E) WINS

67 - O item a seguir que mostra a seqüência de pacotes enviados e recebidos por um host em uma rede para, através de um servidor, obter dinamicamente o seu endereço IP é (considere a versão mais recente deste tipo de serviço):

(A) Discover, Offer, Request, Ack (B) Discover, Request, Offer, Ack (C) Offer, Ack, Discover, Request (D) Request, Ack, Offer, Discover (E) Request, Offer, Discover, Ack

68 - O protocolo desenvolvido para monitorar e gerenciar dispositivos de rede é:

(A) FTP (B) HTTP (C) HTTPS (D) SMTP (E) SNMP

69 - NÃO é tarefa de um dispositivo de rede do tipo firewall:

(A) Controlar o número de conexões a servidores

(B) Criar uma DMZ

(C) Impedir acesso a determinados sites

(D) Impedir ataques do tipo DoS

(E) Examinar o conteúdo dos arquivos armazenados nos computadores dos usuários

70 - Uma DMZ em uma rede de computadores pode ser descrita como:

- (A) Uma sub-rede protegida onde os acessos com origem na Internet são bloqueados e os acessos com origem nos host internos são permitidos
- (B) Uma sub-rede onde residem os servidores que disponibilizam serviços à Internet
- (C) Uma sub-rede protegida para usuários visitantes
- (D) Uma sub-rede sem nenhum tipo de hosts
- (E) Uma sub-rede utilizada como atrativo para desviar a atenção de indivíduos mal-intencionados

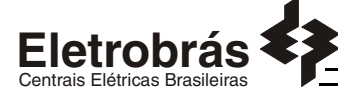

### **PROVA DISCURSIVA**

#### **Questão 1**

Considere um computador executando o Windows Server 2003 e responda as questões a seguir a respeito do Internet Information Server (IIS) habilitado neste computador.

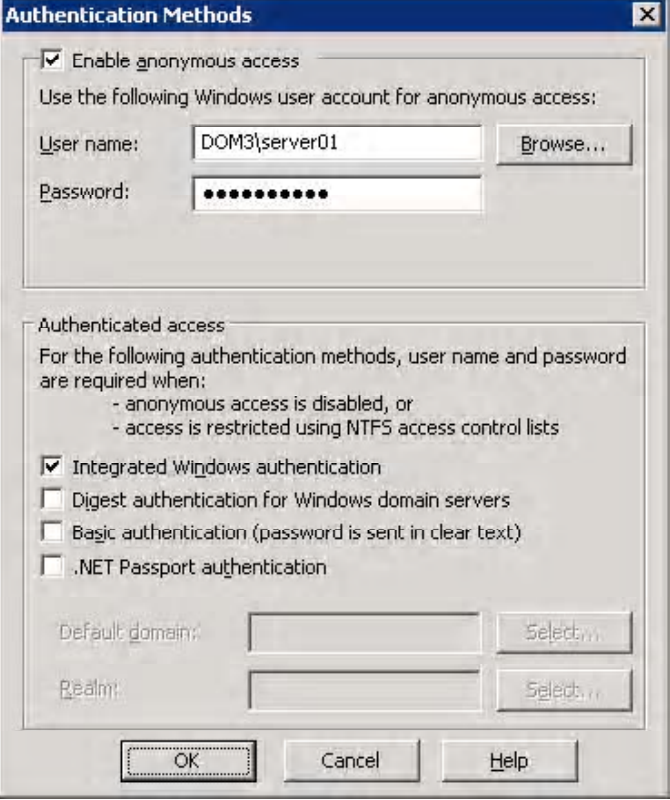

- **a)** A Figura acima mostra os métodos de autenticação definidos para um determinado web site. Descreva o significado dos campos "*Integrated Windows authentication*", "*Digest authentication for Windows domain servers*" e "*Basic authentication*", explicando como seria o processo de autenticação em cada um dos casos.
- **b)** Explique como será o processo de autenticação deste site caso seja desativada a opção "*Enable anonymous access*", mantendose todas as outras opções inalteradas.

#### **Questão 2**

**Leia o shell script Linux a seguir, corrija-o se necessário, e informe os resultados esperados na execução e após a execução do mesmo.**

```
while true
   do
      read resposta
      case Sresposta in
         [1L]) echo "Opcao: " Sresposta: 1s: exit 0 ::
         [mM]) echo "Opcao: " Sresposta; cd; pwd; exit 0 ;;
            *) echo "Valor invalido. Tente novamente"
      done
```
#### **Questão 3**

Uma das atribuições do administrador de um ambiente Microsoft Exchange Server é realizar os procedimentos de backup de sua base de dados.

Ao executar o backup da base de dados do Exchange Server, existem quatro tipos de backup disponíveis: Normal (ou Full), Copy, Incremental e Differential. **Explique cada um destes tipos de backup, explicitando sua ação sobre a "Store" do Exchange e sobre os arquivos de "log", e diga como deve ser feito o procedimento de restore em cada um dos casos.**

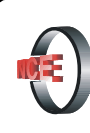

## Núcleo de Computação Eletrônica

Prédio do CCMN - Bloco C Cidade Universitária - Ilha do Fundão - RJ Central de Atendimento - (21) 2598-3333 Internet: http://www.nce.ufrj.br